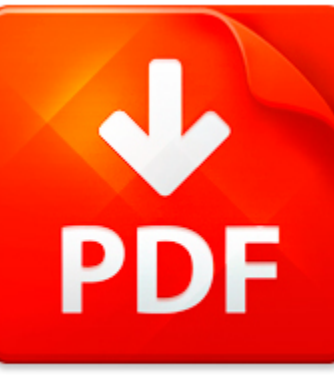

# PHOTOGRAPHER S GUIDE TO...

## **DOWNLOAD DOCUMENT NOW**

**Updated:** 11/08/2017

### **DISCLAIMER:**

CHAUVIN.CO uses the following photographer s guide to using light book available for free PDF download which is also related with

## **PHOTOGRAPHER S GUIDE TO USING LIGHT**

It is so easy to download photographer s guide to using light and hundreds of other files from our digital library. Which is more, you don't have to pay for this service. It is completely free! To start with you have to follow the link below, download the program and register on the site. It is fast. No money is needed. Then you get a free access to photographer s guide to using light and other PDF documents which can also be downloaded to your PC or other devices and used when needed. Don't think that we get some profit from registration. It is because of constant hackers' attacks that do harm to our library and prevent our users from downloading photographer s guide to using light and other files. Registration helps to make the process of using our eBook library more comfortable. When you pass the registration, you can get photographer s guide to using light immediately. So, if you or your friend needs photographer s guide to using light, just make simple steps and get as many books as you need for free

## **DOWNLOAD NOW**

### PDF FILE: PHOTOGRAPHER S GUIDE TO USING LIGHT CHAUVIN.COM CHAUVIN.COM CHAUVIN.COM CHAUVIN.COM CHAUVIN.COM CHAUVIN.COM

## PHOTOGRAPHER S GUIDE TO...

### MICROSOFT WORD - QUICK START GUIDE TO USING UPSTART.DOC

Quick Start Guide to Using Upstart By Web Mountain TechnologiesWhen UPB modules are shipped, right out of the box, some devices will work together.For example, all wall switches are programmed to respond to Links 1 6 while the 6button controller is set to transmit Links 1 6. So, if you take a wall switch out of thebox, install it, and then install a 6 button wall controller out of the box, then y...

**File name:** Quick Start Guide to Using Upstart.pdf [Download now or Read Online](http://www.chauvin.co/download_microsoft-word-quick-start-guide-to-using-upstart.doc.html)

### LET?S FIGHT IT TOGETHER: TEACHER'S GUIDE

Lets FightIt TogetherWhat we can all do to prevent cyberbullyingA GUIDE TO USING LETS FIGHT IT TOGETHERWelcome to Lets Fight It Together. This resource pack aims to help children, youngpeople, teachers and parents understand the impact that cyberbullying can haveon different people, and to recognise that cyberbullying, is not acceptable. It aimsto help prevent this behaviour from occurring, and to...

**File name:** LFIT - A guide to using lets fight it together.pdf [Download now or Read Online](http://www.chauvin.co/download_let�s-fight-it-together-teacher's-guide.html)

### A TEACHER'S GUIDE TO USING

Facebook Written by: Bernadette Rego, B.Com, B.Ed. This guide is under a Creative Commons license with some rights reserved. Please note that this guide must be attributed to Bernadette Rego, that no modifications of this copy is permitted, and that it is to be used strictly for non-commercial purposes.Bernadette Rego (2009) 111 1 Table of Contents3 Introduction4 Profile Choices on Facebook5 I. N...

**File name:** 16957158-Teachers-Guide-to-Using-Facebook-Read-Fullscreen.pdf [Download now or Read Online](http://www.chauvin.co/download_a-teacher's-guide-to-using.html)

## AN EMPLOYER?S GUIDE TO USING

the Qualifications and Credit Framework Whats happening? How do I get involved?Vocational and work-related Your sector skills council (SSC) canqualifications are changing to give advice and guidance on howbecome more responsive to the you can get involved. You can findspecific demands of employers and a list of all SSCs at the Alliance oflearners. They will be more relevant to Sector Skills Counci...

**File name:** an-employers-guide-to-using-the-qcf.pdf [Download now or Read Online](http://www.chauvin.co/download_an-employer�s-guide-to-using.html)

Here below another book similar with:

## PHOTOGRAPHER S GUIDE TO...

- $\Delta_{\rm{B}}$ [photographer s guide to using light](#page--1-0)
- [automatic street light controller using avr atmega16](#page--1-0)
- [7 day cleaning guide a beginners guide to becoming de cluttered in 7 days for disorganized people quick](#page--1-0) [and easy guide for clutter free home clutter free guide to de clutter 7 days guide book](#page--1-0)
- [project valuation using real options project valuation using real options](#page--1-0)  $\Delta$
- [creating html 5 websites and cloud business apps using lightswitch in visual studio 2013 create standalone](#page--1-0) [web applications and office 365 using visual studio lightswitch technology](#page--1-0)
- [running a b b a landladys guide a practical guide for anyone planning to set up and run a small b b in their](#page--1-0)  $\overline{\mathbf{v}}$ [home a practical guide for anyone run a small b and b in their home how](#page--1-0)
- ᄻ [sample traffic light plc program](#page--1-0)
- [the light in the forest notes](#page--1-0) A
- ᄶ [reinforcement properties of light answers](#page--1-0)
- $\blacktriangle$ [glock gtl10 light schematics](#page--1-0)
- $\blacktriangle$ [how to reset toyota camry check engine light](#page--1-0)
- $\blacktriangle$ [light microscopy of carbon steels](#page--1-0)
- $\overline{\mathbf{v}}$ [the twelve principles of light healing for a modern world](#page--1-0)
- **Fall [freightliner columbia brake light switch location](#page--1-0)**
- $\mathbf{A}^{\mathrm{in}}$ [dodge dakota brake light wiring diagram](#page--1-0)
- $\Delta$ [ford cab light template](#page--1-0)
- $\blacktriangle$ [light on the earth the solar option](#page--1-0)
- [dodge sprinter tail light diagram](#page--1-0)  $\mathbf{A}^{\text{in}}$
- [lennox elite furnace light codes](#page--1-0)  $\mathbf{A}^{\dagger}$
- $\Delta_{\rm{B}}$ [reset service light scania truck](#page--1-0)